Министерство науки и высшего образования Российской Федерации Федеральное государственное бюджетное образовательное учреждение высшего образования «Ростовский государственный экономический университет (РИНХ)»

**УТВЕРЖДАЮ** Директор Таганрогского института мени д. Чехова (филиала) IHX) рлебородько А.Ю. 2021г. **Muhede** 

# **Рабочая программа дисциплины ИКТ в профессиональной деятельности**

направление 44.03.02 Психолого-педагогическое образование направленность (профиль) 44.03.02.01 Психология и социальная педагогика

Для набора 2021 года

Квалификация Бакалавр

## КАФЕДРА **информатики**

**Распределение часов дисциплины по курсам**

| Kypc              | 3  |                | Итого |                |
|-------------------|----|----------------|-------|----------------|
| Вид занятий       | УП | PП             |       |                |
| Лекции            | 2  | $\overline{c}$ | 2     | $\mathfrak{D}$ |
| Лабораторные      | 4  | 4              | 4     | 4              |
| Итого ауд.        | 6  | 6              | 6     | 6              |
| Контактная работа | 6  | 6              | 6     | 6              |
| Сам. работа       | 62 | 62             | 62    | 62             |
| Часы на контроль  | 4  | 4              | 4     | 4              |
| Итого             | 72 | 72             | 72    | 72             |

## **ОСНОВАНИЕ**

Учебный план утвержден учёным советом вуза от 30.08.2021 протокол № 1.

Программу составил(и): канд. техн. наук, Зав. каф., Тюшнякова Ирина Анатольевна  $\frac{\sqrt{11}}{20}$ 

Зав. кафедрой: Тюшнякова И. А.  $\sqrt{\frac{1}{100}}$ 

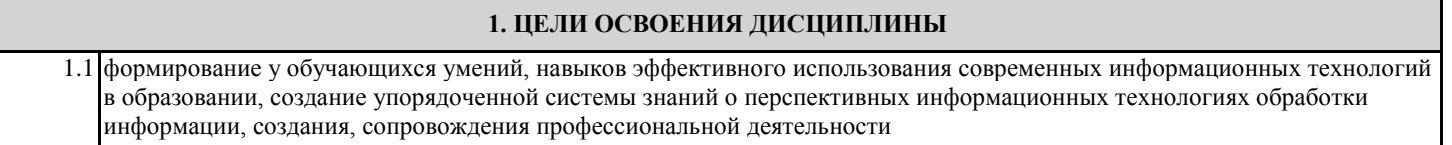

#### **2. ТРЕБОВАНИЯ К РЕЗУЛЬТАТАМ ОСВОЕНИЯ ДИСЦИПЛИНЫ**

**ОПК-2.1:Знает и применяет информационно-коммуникационные технологии при разработке основных и дополнительных образовательных программ**

**ОПК-2.2:Соблюдает этические и правовые нормы,определяющие особенностисоциально-правового статусапедагога в профессиональной деятельности**

**УК-1.1:знает основные методы и умеет осуществлять критический анализ проблемых ситуаций**

**УК-1.2:владеет навыками анализа проблемных ситуаций на основе осуществления системного подхода**

**ОПК-9.1:Использует современные информационные технологии при решении задач профессиональной деятельности и понимает принципы их работы**

**ОПК-9.2:Обоснованно выбирает современные информационные технологии, ориентируясь на задачи профессиональной деятельности**

**ОПК-9.3:Владеет навыками применения современных информационных технологий для решения задач профессиональной деятельности**

#### **В результате освоения дисциплины обучающийся должен:**

#### **Знать:**

принципы работы современных информационных технологий; структуру и логику разработки основных и дополнительных образовательных программ; особенности системного и критического мышления

#### **Уметь:**

анализировать источники информации с точки зрения временных и пространственных условий его возникновения; обоснованно выбирать современные информационные технологии, ориентируясь на задачи профессиональной деятельности; осуществлять поиск, синтез информации, применять системный подход для решения поставленных задач

#### **Владеть:**

навыками применения современных информационных технологий для решения задач профессиональной деятельности; для разработки основной образовательной программы и отдельных её компонентов (в том числе с использованием информационно-коммуникационных технологий); сопоставления разных источников информации

#### **3. СТРУКТУРА И СОДЕРЖАНИЕ ДИСЦИПЛИНЫ**

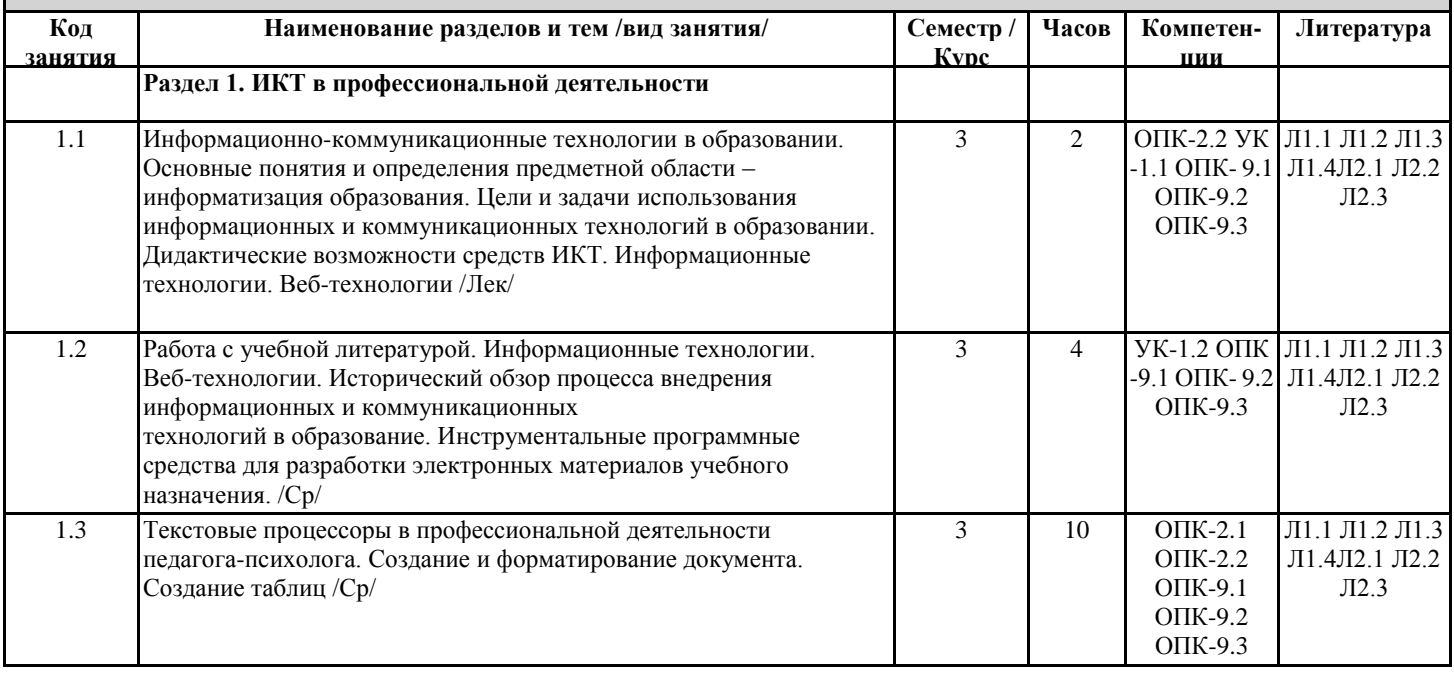

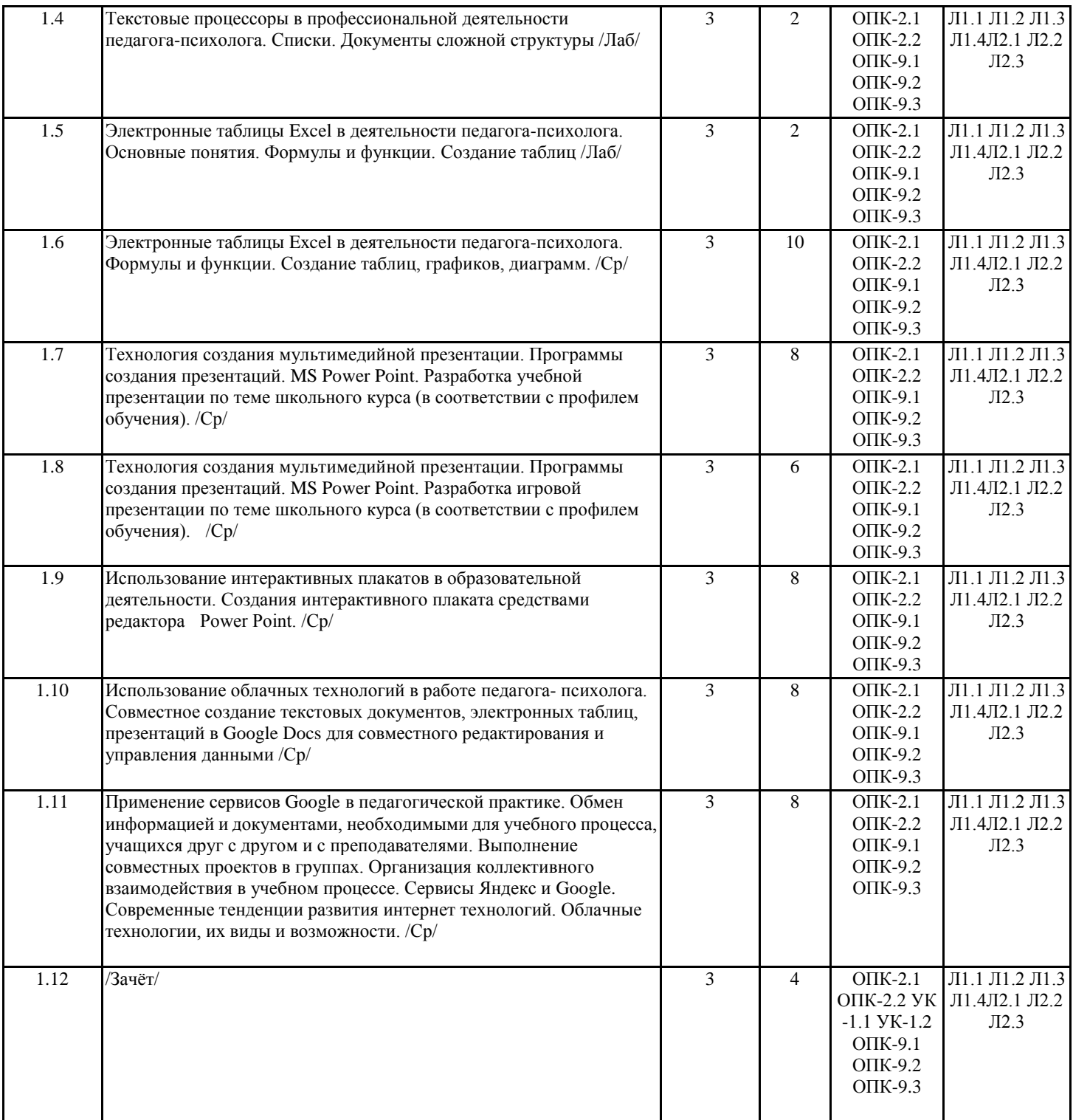

## **4. ФОНД ОЦЕНОЧНЫХ СРЕДСТВ**

Структура и содержание фонда оценочных средств для проведения текущей и промежуточной аттестации представлены в Приложении 1 к рабочей программе дисциплины.

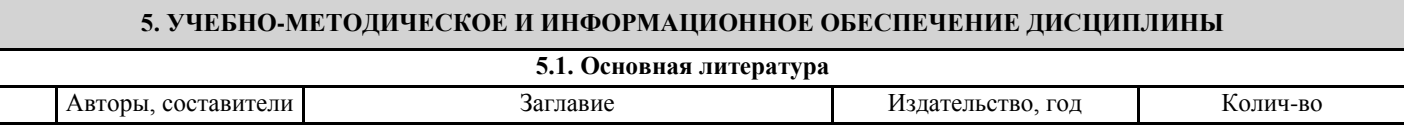

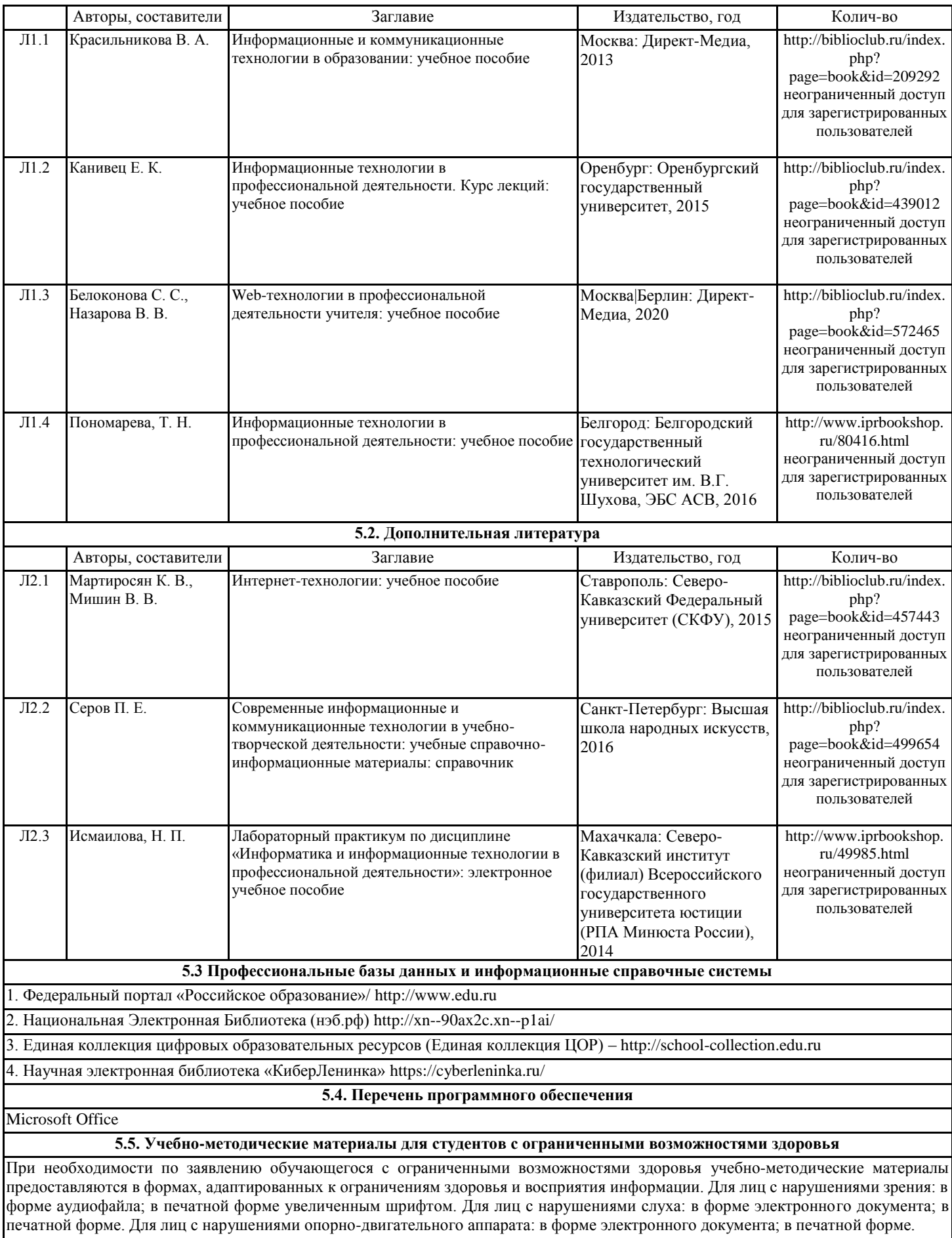

## **6. МАТЕРИАЛЬНО-ТЕХНИЧЕСКОЕ ОБЕСПЕЧЕНИЕ ДИСЦИПЛИНЫ (МОДУЛЯ)**

Помещения для проведения всех видов работ, предусмотренных учебным планом, укомплектованы необходимой специализированной учебной мебелью и техническими средствами обучения. Для проведения лекционных занятий используется демонстрационное оборудование. Лабораторные занятия проводятся в компьютерных классах, рабочие места в которых оборудованы необходимыми лицензионными программными средствами и выходом в Интернет.

## **7. МЕТОДИЧЕСКИЕ УКАЗАНИЯ ДЛЯ ОБУЧАЮЩИХСЯ ПО ОСВОЕНИЮ ДИСЦИПЛИНЫ (МОДУЛЯ)**

Методические указания по освоению дисциплины представлены в Приложении 2 к рабочей программе дисциплины.

## **МЕТОДИЧЕСКИЕ УКАЗАНИЯ ПО ОСВОЕНИЮ ДИСЦИПЛИНЫ**

Методические указания по освоению дисциплины адресованы студентам всех форм обучения.

Учебным планом предусмотрены следующие виды занятий:

- лекции;
- лабораторные работы.

Важным условием успешного освоения дисциплины является создание системы правильной организации труда, позволяющей распределить учебную нагрузку равномерно в соответствии с графиком образовательного процесса. Большую помощь в этом может оказать составление плана работы на семестр, месяц, неделю, день. Его наличие позволит подчинить свободное время целям учебы, трудиться более успешно и эффективно. С вечера всегда надо распределять работу на завтрашний день. В конце каждого дня целесообразно подвести итог работы: тщательно проверить, все ли выполнено по намеченному плану, не было ли каких-либо отступлений, а если были, по какой причине они произошли. Нужно осуществлять самоконтроль, который является необходимым условием успешной учебы. Если что-то осталось невыполненным, необходимо изыскать время для завершения этой части работы, не уменьшая объема недельного плана. Все задания к лабораторным занятиям, а также задания, вынесенные на самостоятельную работу, рекомендуется выполнять непосредственно после соответствующей темы лекционного курса, что способствует лучшему усвоению материала, позволяет своевременно выявить и устранить «пробелы» в знаниях, систематизировать ранее пройденный материал, на его основе приступить к овладению новыми знаниями и навыками.

В процессе подготовки к лабораторным занятиям, студентам необходимо обратить особое внимание на самостоятельное изучение рекомендованной литературы. Самостоятельная работа с учебниками, учебными пособиями, научной, справочной литературой, материалами периодических изданий и Интернета является наиболее эффективным методом получения дополнительных знаний, позволяет значительно активизировать процесс овладения информацией, способствует более глубокому усвоению изучаемого материала, формирует у студентов свое отношение к конкретной проблеме.

Изучение дисциплины проходит с акцентом на лабораторные работы. Лабораторные занятия проводятся в компьютерных классах с применением специально

разработанных учебно-методических материалов, в которых изложены подробные методические рекомендации по изучению каждой темы и выполнению заданий. Наличие таких учебно-методических и дидактических материалов позволяет каждому студенту работать в своем индивидуальном темпе, а также дополнительно прорабатывать изучаемый материал во время самостоятельных занятий.

Перед выполнением лабораторной работы требуется получить вариант задания.

Далее необходимо ознакомиться с заданием. Выполнение лабораторной работы следует начать с изучения теоретических сведений, которые приводятся в соответствующих методических указаниях. Результаты работы необходимо оформить в виде отчета.

Лабораторная работа считается выполненной, если

**-** предоставлен отчет о результатах выполнения задания;

**-** проведена защита проделанной работы.

Защита проводится в два этапа:

1) Демонстрируются результаты выполнения задания.

2) В случае лабораторной работы, предусматривающей разработку программного приложения при помощи тестового примера доказывается, что результат, получаемый при выполнении программы правильный.

3) Далее требуется ответить на ряд вопросов из перечня контрольных вопросов, который приводится в задании на лабораторную работу.

Вариант задания выдается преподавателем, проводящим лабораторные занятия.

Для успешного овладения предлагаемым курсом студент должен обладать определённой информационной культурой: навыками работы с литературой, умением определять и находить информационные ресурсы, соответствующие целям и задачам образовательного процесса, получать к ним доступ и использовать в целях повышения эффективности своей профессиональной деятельности. При изучении данного курса необходимо максимально использовать компьютер, изучать дополнительные информационные ресурсы.

### **Подготовка к промежуточной аттестации.**

При подготовке к промежуточной аттестации целесообразно:

- внимательно изучить перечень вопросов и определить, в каких источниках находятся сведения, необходимые для ответа на них;

- внимательно прочитать рекомендованную литературу;

- составить краткие конспекты ответов (планы ответов).